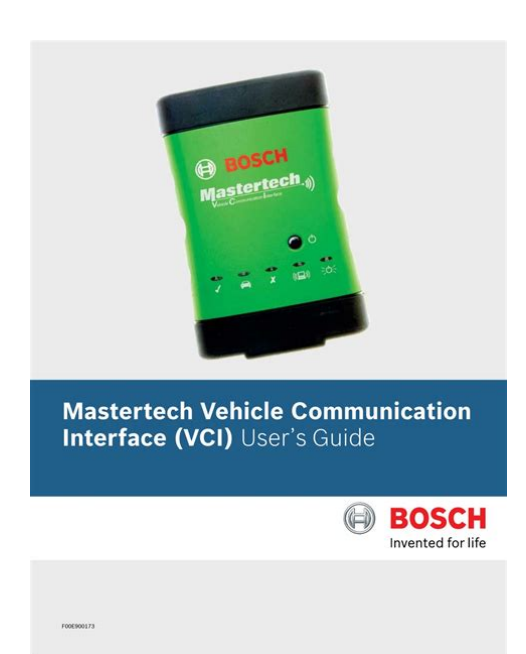

File Name: bosch mastertech vci manual.pdf **Size:** 4355 KB **Type:** PDF, ePub, eBook **Category:** Book **Uploaded:** 4 May 2019, 16:19 PM **Rating:** 4.6/5 from 694 votes.

### **Status: AVAILABLE**

Last checked: 16 Minutes ago!

**In order to read or download bosch mastertech vci manual ebook, you need to create a FREE account.**

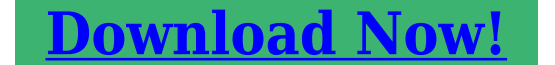

eBook includes PDF, ePub and Kindle version

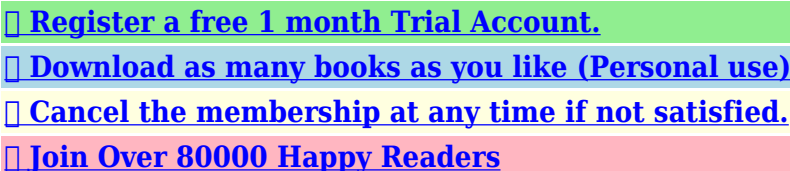

### **Book Descriptions:**

We have made it easy for you to find a PDF Ebooks without any digging. And by having access to our ebooks online or by storing it on your computer, you have convenient answers with bosch mastertech vci manual . To get started finding bosch mastertech vci manual , you are right to find our website which has a comprehensive collection of manuals listed.

Our library is the biggest of these that have literally hundreds of thousands of different products represented.

 $\pmb{\times}$ 

#### **Book Descriptions:**

# **bosch mastertech vci manual**

Electrical Input 732 VDC at 750mA max.To disconnect them you must press website;. Shop Foreman Pro software. You can download the latest Shop Foreman Pro software version from the Bosch Diagnostics website, www.boschdiagnostics.com. VCI Network Communications Setup C. Select software version. Panasonic ToughBook, however the process should be 9. Enter the Subnet mask. The subnet mask on your. This is the name of the network you set up to allow your PC to Adhoc mode A direct connection between the Mastertech VCI and the PC without a network. All rights reserved. Please try again.In order to navigate out of this carousel please use your heading shortcut key to navigate to the next or previous heading. Create a free account Representative 21.9% APR variable. Credit offered by NewDay Ltd, over 18s only, subject to status. Terms apply.Please try your search again later.You can edit your question or post anyway.Find out more about our Delivery Rates and Returns Policy Perform aftermarket and OE diagnostics and reprogramming, get access to more than 8 million real world fixes, maintenance tests and diagnostic information. Additional OEM cables are available individually or in convenient kits Asian OEM Cable Kit 342194 and European OEM Cable Kit 342175. The estimated shipping cost will include this fee. Amazon calculates a product's star ratings based on a machine learned model instead of a raw data average. The model takes into account factors including the age of a rating, whether the ratings are from verified purchasers, and factors that establish reviewer trustworthiness. The diagnostic scan tool with J2534 Reflash Capabilities and USB WiFi adapter are conveniently bundled into a value package.The diagnostic scan tool with J2534 Reflash Capabilities and USB WiFi adapter are conveniently bundled into a value package.We source products from all over the world to bring you epic offers and the lowest

prices[.http://247christianity.org/fckeditor/userfiles/file/comofabricartelaresmanuales1599583870.xm](http://247christianity.org/fckeditor/userfiles/file/comofabricartelaresmanuales1599583870.xml) [l](http://247christianity.org/fckeditor/userfiles/file/comofabricartelaresmanuales1599583870.xml)

**bosch mastertech vci manual, bosch mastertech vci manual pdf, bosch mastertech vci manual download, bosch mastertech vci manual online, bosch mastertech vci manual free, bosch mastertech vci manager, bosch mastertech vci module.**

This means sometimes you have to wait a little longer to get your order but its always worth it! Well get you a replacement or refund in a snap! If it doesnt fit, it breaks, youve changed your mind or for no reason whatsoever simply send it back to us and well cheerfully refund you every cent. Well get you a replacement or refund in a snap! If youre unhappy for any reason whatsoever, just let us know and well bend over backwards to make things right again. The diagnostic scan tool with J2534 Reflash Capabilities and USB WiFi adapter are conveniently bundled into a value package.We source products from all over the world to bring you epic offers and the lowest prices. This means sometimes you have to wait a little longer to get your order but its always worth it! Well get you a replacement or refund in a snap! If it doesnt fit, it breaks, youve changed your mind or for no reason whatsoever simply send it back to us and well cheerfully refund you every cent. Well get you a replacement or refund in a snap! If youre unhappy for any reason whatsoever, just let us know and well bend over backwards to make things right again. Heres What Vetronix Customers Think I highly recommend Vetronix for any professional who wants to quickly diagnose their car. I use equipment puchased from Vetronix to diagnose cars. I recommend Vetronix if you are serious about understanding your car. We'll Take It Back! Well Take It Back! Plus well keep you uptodate with the latest update on our products. Vetronix is a participant in the Amazon Services LLC Associates Program, an affiliate advertising program designed to provide a means for sites to earn advertising

fees by advertising and linking to Amazon.com. Therefore we closed the program.In other words, the KTS 540 needs 20 seconds to start meanwhile the KTS 560 only needs about 2 seconds. To solve it you have to open DDC and press "Test connection"

button.<http://www.bearlakecondo.net/userfiles/como-fazer-manual-no-tony-hawk-proving-ground.xml>

Also, the program identifies the car model automaticallyAs it close one by one the connections with the systems of the car, it took around 4 minutes!The program, which is offline, is very structured, simple and easy to handle.From it, it's possible to download the new software for the ECU. Please try again.Please try again.In order to navigate out of this carousel please use your heading shortcut key to navigate to the next or previous heading. Register a free business account Please try your search again later.AVI and Bob Pattengale show you what you need to know on how to use these powerful applications demonstrating the essential techniques. Learn how and when to use these powerful applications and get to know your Bosch Mastertech VCI. Runtime 2 HoursAmazon calculates a product's star ratings based on a machine learned model instead of a raw data average. The model takes into account factors including the age of a rating, whether the ratings are from verified purchasers, and factors that establish reviewer trustworthiness. Perform aftermarket and OE diagnostics and reprogramming, get access to more than 8 million real world fixes, maintenance tests and diagnostic information. Additional OEM cables are available individually or in convenient kits Asian OEM Cable Kit 342194 and European OEM Cable Kit 342175. Training is based on System 2.0 and 2005 software. Takes the technician beyond the basics. Drivability diagnostics emphasized. Train at your own pace The TEAM AVI training format using chaptered DVDs allows you to start and stop. Stepbystep instructions On using the most powerful diagnostic functions. Indepth training Goes beyond button pushing to showcase such impor. Add to Cart Details Add to Cart Details Add to Cart Details. It gives you step by step instruction on how to set it upCan you say full name or maybe even link to it thanksI think it was the Jaguar and Landrover MUX. Not sure Can anyone help out.

Also is there a chinese clone of these MUXesMHH Auto greatly appreciates the cooperation from members on this critical issue. MHH is incompatible with Internet explorer! Automotive Test Solutions, Inc. No Codes! You know and we know that DTCs are superficial and often inaccurate. So, don't let their absence shortcircuit your troubleshooting discipline. All rights reserved. I will include all " Learn more opens in a new window or tab This amount is subject to change until you make payment. For additional information, see the Global Shipping Programme terms and conditions opens in a new window or tab This amount is subject to change until you make payment. If you reside in an EU member state besides UK, import VAT on this purchase is not recoverable. For additional information, see the Global Shipping Programme terms and conditions opens in a new window or tab Learn More opens in a new window or tab Learn More opens in a new window or tab Learn More opens in a new window or tab Learn More opens in a new window or tab Learn More opens in a new window or tab Learn more The item may have some signs of cosmetic wear, but is fully operational and functions as intended. This item may be a floor model or an item that has been returned to the seller after a period of use. See the seller's listing for full details and description of any imperfections. I will include all user info and password for registration. " Contact the seller opens in a new window or tab and request post to your location. Please enter a valid postcode. Please enter a number less than or equal to 1. All Rights Reserved. User Agreement, Privacy, Cookies and AdChoice Norton Secured powered by Verisign. Please try again later.Please try again.Please try your search again later.You can edit your question or post anyway.Perform aftermarket and OE diagnostics and reprogramming, get access to more than 8 million real world fixes, maintenance tests and diagnostic information.

### <http://www.drupalitalia.org/node/71749>

Additional OEM cables are available individually or in convenient kits Asian OEM Cable Kit 342194 and European OEM Cable Kit 342175.Amazon calculates a products star ratings based on a machine learned model instead of a raw data average. The model takes into account factors including the age of a rating, whether the ratings are from verified purchasers and factors that establish reviewer trustworthiness. This is a powerful addition to MVCI's diagnostics. The MDI is an essential tool for General Motors dealerships worldwide. The Bosch MVCI was developed for the aftermarket using the same base architecture as the MDI. By obtaining a General Motors TIS subscription for Tech2WIN and installing the application, a technician can perform powerful OEM diagnostic functions for powertrain, chassis, and body systems on Cadillac, Buick, GMC, Oldsmobile, Pontiac, Saturn, Chevrolet, and Hummer vehicles, including Reference the attached link to a document that outlines certain coverage exceptions as described by General Motors. Currently MVCI supports General Motors' Tech2WIN with more coming in the future. Learn more opens in a new window or tab This amount is subject to change until you make payment. For additional information, see the Global Shipping Programme terms and conditions opens in a new window or tab This amount is subject to change until you make payment. For additional information, see the Global Shipping Programme terms and conditions opens in a new window or tab This amount is subject to change until you make payment. If you reside in an EU member state besides UK, import VAT on this purchase is not recoverable. For additional information, see the Global Shipping Programme terms and conditions opens in a new window or tab Delivery times may vary, especially during peak periods and will depend on when your payment clears opens in a new window or tab.

#### <http://irukene.com/images/canon-pixma-ip4000-service-manual-download.pdf>

Learn More opens in a new window or tab Learn More opens in a new window or tab Learn More opens in a new window or tab Learn More opens in a new window or tab Learn More opens in a new window or tab See the sellers listing for full details. Contact the seller opens in a new window or tab and request a postage method to your location. Please enter a valid postcode. Please enter a number less than or equal to 3. Youre covered by the eBay Money Back Guarantee if you receive an item that is not as described in the listing. Find out more about your rights as a buyer opens in a new window or tab and exceptions opens in a new window or tab. We will ship your items within 24 hours MondayFriday after receiving cleared payment. If paid on a weekend we'll ship on Monday. Please allow needed shipping time before contacting us for shipment delays. All shipments within the USA that are shipped Standard or Economy will arrive within 510 days or sooner. International shipments shipped Standard or Economy will take 24 weeks and in some rare cases up to 8 weeks. Please contact us first if you have any questions All Rights Reserved. User Agreement, Privacy, Cookies and AdChoice Norton Secured powered by Verisign. Some Things You Should Know. ContentsSome Things You Should KnowApplications Menu. Caution! When performing any checks with the engineNever inhale exhaust gases; they containPlease make sure that your PC meets theInstallation Instructions. Before you get startedCaution! Always set the parking brake securely andAttention! Please take the time to read this guideThe Quick Start Guide is designed to make sure that noIf you find that the kit is damaged or is missing anyGetting Started DVDEnglish or to the language of your Windows operatingCaution! Do not forget to enable your antivirus softwareToll Free 8003214889 ext 4. Step 1 Installing the Bosch. Applications Menu.

### <http://iacfhouston.com/images/canon-pixma-ip3300-manual.pdf>

If you are experiencing any difficulty during the initialToll Free 8003214889 ext 2DVD in the DVD drive and click OK or press Enter. The. PC will be restart. Robert Bosch LLC. Robert Bosch LLCImportant Step! SoftwareThe DatadownloadApplications Menu.The example below is for customers who subscribed toInformation Software subscriptions.Start Copying window appears.Note. The software will automatically default to theLocal installation standalone radio button.NoteRobert Bosch LLCDVD when needed. If you wish to load the. Archive information to your hard drive, drag itArchive disc. Robert Bosch LLCSoftwareDepending on the speed of your computer and theNoteNoteUpdate will be successful. If a Firmware Update. Error Message appears, verify the KTS 570 isClick OK and click green check mark if provided. If you are unable to connect the KTS 570 at thisNote. During this portion of the installation, theTo update the software, do the followingSoftware Installation.The Datadownload window will appear.C12 your update screen should look like this. The next window will look like this. Firmware Update Error Message. When the software update installation is completeSoftware is now loaded on the PC. Follow theTo perform the Firmware Update at a later time, clickFirmware Update and continue the software download. Note. If your subscription is for Diagnostic Software andInformation Software A, C, M, P your update screenAt this point you may select Yes, updateRobert Bosch LLC. Robert Bosch LLCUSB link.Important! Ensure the KTS 570 is connected to the PC via. USB and external power is supplied to the KTS.NoteClick the DDC Icon.Robert Bosch LLC. Robert Bosch LLCNote. Note. USB PortConfirm that the USB cable is still plugged intoNote. This icon will only be displayed when theDDC Control Panel Icon.Congratulations, you have successfully set up the wireless. Firmware UpdateFirmware Update as described below.Verify power with blinkingFirmware Update will not. Robert Bosch LLC.

Robert Bosch LLCObtaining a Release Code — ThreeRelease Code at the bottom right. Note. When entering the ID. No. into the given spaceMethod  $1 -$ OnlineNote. Ensure the web address is entered exactly asAny PC can be used to generate a release codeClick Refresh.To immediatelyLanguage menu.When complete,Robert Bosch LLC. Robert Bosch LLC. Start the training! Getting. Started DVD. IncludeNotesAn email will be sent to the sender with a release codeEnter the release code inLaunch The Getting Started. Application!Dial from the US 011491805812310. Include. Note. A sound card must be installed for theA fax will be sent to the sender with a release codeEnter the release code in. Locking in a Release Code. If you have a Network, high speed internet, or if yourRelease Code is recognized onnetwork and offnetwork. These steps should be done after the software is releasedDVD drive.Process is now complete.Robert Bosch LLC. Robert Bosch LLC. Robert Bosch LLC. Automotive Aftermarket Division. Diagnostics Business UnitSanta Barbara, CA 93103. Phone 8003214889. NAPA Tools Contact Us Careers Reviews Video Reviews Directions Home Services Computer Diagnostic Services Computer Diagnostic Services Engine, Transmission, and ABS AntiLock Brakes Computer Diagnostics are performed using Factory Scanners, SUN Dynamic Data Collector from SnapOn and OTC equipment. Carmasters Automotive has added to its already industry leading diagnostic capabilities We Fix it right the first time with VERUS. Bosch Mastertech VCI Vehicle Communications Interface is built specifically to support the new and emerging MVCI vehicle software designs utilizing the DPDU API. These networks will be introduced over the next few model years in certain OEM global vehicle platforms. This new approach to vehicle communications utilizes multitasking protocols, allowing technicians to interface more than one vehicle system at a time, increasing diagnostic efficiency and productivity.

## [dipinkrishna.com/wp-content/plugins/formcraft/file-upload/server/content/files/1626c32db30301--](http://dag.ru/dipinkrishna.com/wp-content/plugins/formcraft/file-upload/server/content/files/1626c32db30301---9045cdn-manual.pdf) [-9045cdn-manual.pdf](http://dag.ru/dipinkrishna.com/wp-content/plugins/formcraft/file-upload/server/content/files/1626c32db30301---9045cdn-manual.pdf)

Vetronix Tech 2 HandHeld Diagnostic Tester The Vetronix Tech 2 is the same tester GM Technicians use to diagnose GM vehicles. The Vetronix Tech 2 comes with Authentic GM software and provides support for onboard diagnostics on all GM systems 1992 thru current year. Authentic GM software in the Vetronix Tech 2 means the most comprehensive diagnostic software available for late model GM vehicles. Support for onboard diagnostics on all GM systems 1992 thru current year. Removable hardware modules provide insurance against scan tool obsolescence. Ford Factory Scanner and Flash Tool "New Generation Start NGS XL Master Kit with Flash software". This is the same tool used by Ford, Lincoln, Mercury and Mazda dealers for 1984 to 2004 vehicles to disgnose, repair and reprogram. The NGS XL uses Ford developed software which enables diagnostic and service functions far beyond that of any other Scan Tool. This is what the dealers use to save time, eliminate comebacks, and unnecessary parts replacement. This is the kit referenced throughout Ford and

Aftermarket Shop Manuals for diagnostic and service functions. For more information, check out the Sun Dynamic Data Collector datasheet. By calling ahead we can provide you with a combination code for our lockbox. We are regularly disinfecting both our lockbox and dropbox. We can also utilize digital estimates and invoices as well as payments over the phone. As team members availability permits, we can also provide pick up and drop off services including our rental vehicles, please call 7574560722 for details. We are now offering text to pay. Please call us for more information. We are extending the same service to our customers to help keep you safe. Offering 50% off the cost of cabin air filters and automotive HVAC disinfecting sanitizer. YES, half off the normal price of both. If You Are Using A Screen Reader And Are Having Problems Using This Website, please call Carmasters 757 4560722 For Assistance.

That being said after 1 year of use I would not go that route again. It listed being able to access a full range of controllers on a Ford Escape, it only read generaric OBD. I recently welcomed a new tech in my shop that had his own SnapOn Verus that is 4 times the tool of the KTS.I have a friend who snagged a long term demo 3 months and he isn't impressed. On GM,s the Tech2 does more. The VCI is basically a laptop interfaces Mastertech and supports all Mastertech functions, even OE Toyota. The VCI needs an annual subscription to work. The KDS is a different tool. I hope this helps. I have a VCI and it is slow slow slow. There is a new universal scan tool out from Hanatech that covers many vehicles at a reasonable cost. I bought it from CAS of New England goolge them and it does a decent job. BUT, not many scan tools on the market can do what the OEM scan tools do. Ex. If you work on many fords, buy an IDS. Audi and VW, buy the vagcom. etc. etc. Talk with someone from CAS because they sell them All and may have a rep in your area. Good luck. The Mastertech VCI is also a very capable J2534 reprogramming tool which we use frequently. Oh yeah and that OTC unit It's a little slow, but it's on an older laptop that is a touch screen with our shop software on it for the techs. It's setup on a Panasonic Tough book and we do not pick up our Older Yellow Mastertech much unless it's an older non OBDII vehicle like a Toyota or Honda or a GM needing a Tech 1a Where to find Where to find Where to find Automotive Management Network is a 14,000 member Website full of highvalue documents, resources, and tips. Being a member gives you quick access to all the information you need to run a smooth, profitable shop. Join Now Add a quick link to Automotive Management Network to your computer, tablet or phone. Perform aftermarket and OE diagnostics and reprogramming, get access to more than 8 million real world fixes, maintenance tests and diagnostic information.

Additional OEM cables are available individually or in convenient kits Asian OEM Cable Kit 342194 and European OEM Cable Kit 342175. Something went wrong.Learn more opens in a new window or tab This amount is subject to change until you make payment. For additional information, see the Global Shipping Program terms and conditions opens in a new window or tab This amount is subject to change until you make payment. For additional information, see the Global Shipping Program terms and conditions opens in a new window or tab This amount is subject to change until you make payment. If you reside in an EU member state besides UK, import VAT on this purchase is not recoverable. For additional information, see the Global Shipping Program terms and conditions opens in a new window or tab Delivery times may vary, especially during peak periods. Learn more opens in a new window or tab Learn more opens in a new window or tab Learn more opens in a new window or tab Learn more opens in a new window or tab Learn more opens in a new window or tab Contact the seller opens in a new window or tab and request a postage method to your location. Please enter a valid postcode. Please enter a number less than or equal to 10. If you dont follow our item condition policy for returns, you may not receive a full refund. Refunds by law In Australia, consumers have a legal right to obtain a refund from a business if the goods purchased are faulty, not fit for purpose or dont match the sellers description. More information at returns. All Rights Reserved. User Agreement, Privacy, Cookies and AdChoice Norton Secured powered by Verisign. Click the ReprogrammingThis software only provides ECU reprogramming, blank programming and

It does not provide diagnostic or key programming capability. For Engine and Transmission controlNissan does not recommendInstructions in the TSB willWith the release of NERS software version 04.00.

01 Nissan's and Infiniti's parts catalog provides both Enter this blank ECU part number in the field below. With the release of NERS software version 04.00.01. AVI and Bob Pattengale show you what you need to know on how to use these powerful applications demonstrating the essential techniques. Learn how and when to use these powerful applications and get to know your Bosch Mastertech VCI. You may unsubscribe via the link found at the bottom of every email. See our Email Privacy Policy for details. Emails are serviced by Constant Contact. Please enable JavaScript on your browser, then try again. View cart for details. You may also like Palm Scan EP Module Kit Diagnostic Scanner PDA All Rights Reserved. User Agreement, Privacy, Cookies and AdChoice Norton Secured powered by Verisign For more recent exchange rates, please use the Universal Currency Converter Number of bids and bid amounts may be slightly out of date. See each listing for international shipping options and costs. By clicking the submit button below, you are agreeing with Bobit Business Media's Privacy Policy and this outlined level of consent.By clicking the submit button below, you are agreeing with Bobit Business Media's Privacy Policy and this outlined level of consent.

<http://www.drupalitalia.org/node/71750>